# **Pearson Edexcel Level 2**

## **Certificate in Digital Applications Unit 1: Developing Web Products**

9 January – 13 January 2017<br> **Time: 2 hours 30 minutes**<br> **DA201/01 Time: 2 hours 30 minutes**

Paper Reference

**You must have:** A computer workstation, appropriate software, ASSETS folder containing data files and EVALUATION.doc, blank paper for design work

### **Instructions**

- **•** Complete **all** activities.
- **•** You must **not** use the internet during this test.

## **Information**

- **•** There is **ONE** task in this examination paper, containing **TWO** activities.
- **•** The ASSETS folder in your user area includes all the content and information you need.
- **•** The invigilator will tell you where to store your work.
- **•** You may use blank paper for design work.
- **•** The total mark is **50**.
- **•** The marks for **each** activity are shown in brackets – *use this as a guide as to how much time to spend on each activity.*

## **Advice**

- **•** Read the task and instructions on pages 2–4.
- **•** Save your work regularly.
- **•** Check your work.

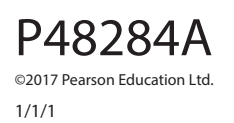

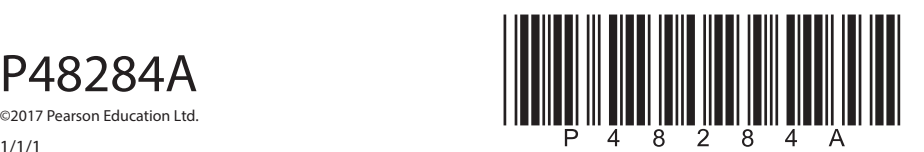

*Turn over* 

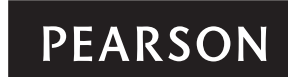

#### **CLIENT BRIEF**

*Impromptoo* is a pop-up, temporary music shop. *Impromptoo* will be trading in Crawdale High Street for three days. The shop will sell a wide variety of music on vinyl and CD and feature a different local DJ every day.

*Impromptoo* wants you to produce a microsite to attract customers to the shop. The target audience is local people, who are interested in buying, making and listening to music.

The basis for the content and information for the microsite can be found in the ASSETS folder.

#### **Overall site requirements**

- Four pages:
	- home page, linking to
		- merchandise page
	- music page
	- DJ page.
- Content must be visible, without scrolling, at a resolution of 1024 x 768 pixels.
- Facts about *Impromptoo*, which should be taken from the INFO.rtf file. This text may be edited.
- Images to be taken from the ASSETS folder, which may be edited.
- Accessibility features for visually impaired users.
- A consistent design across the microsite.

#### **Other requirements**

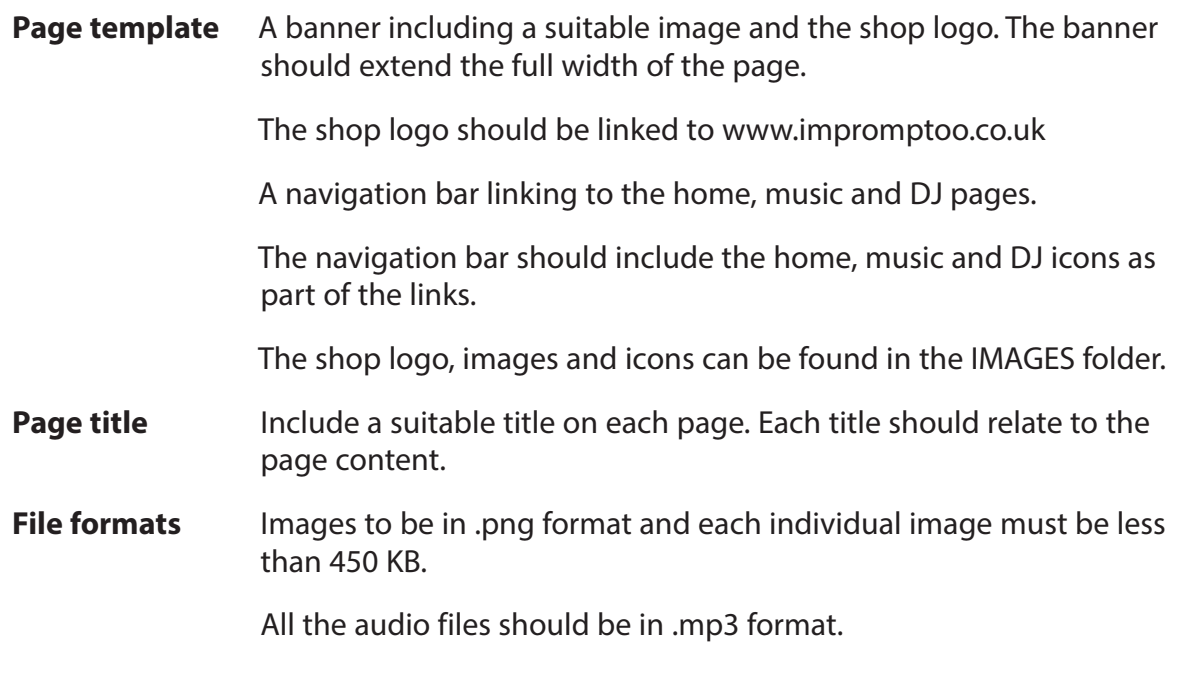

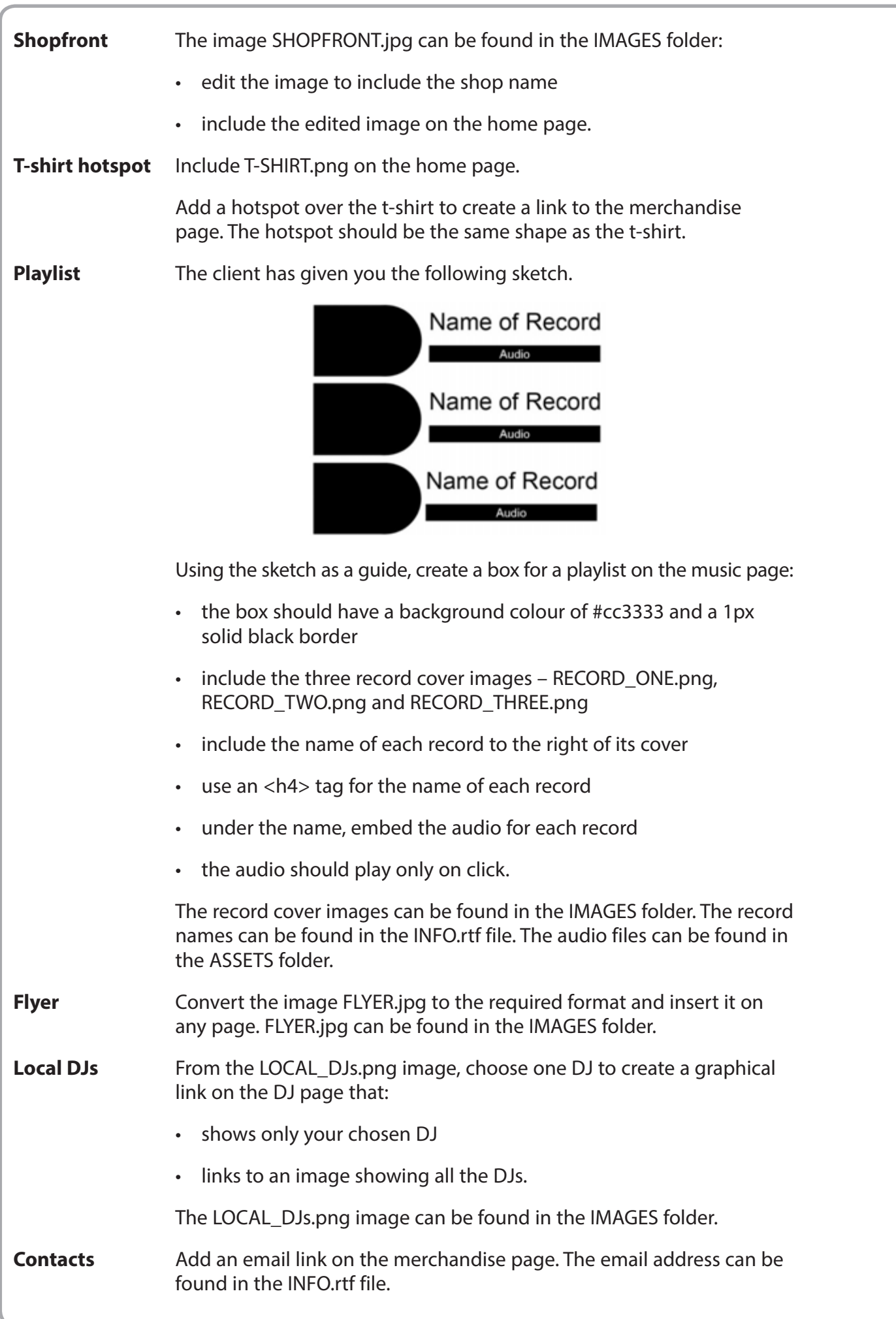

**3**

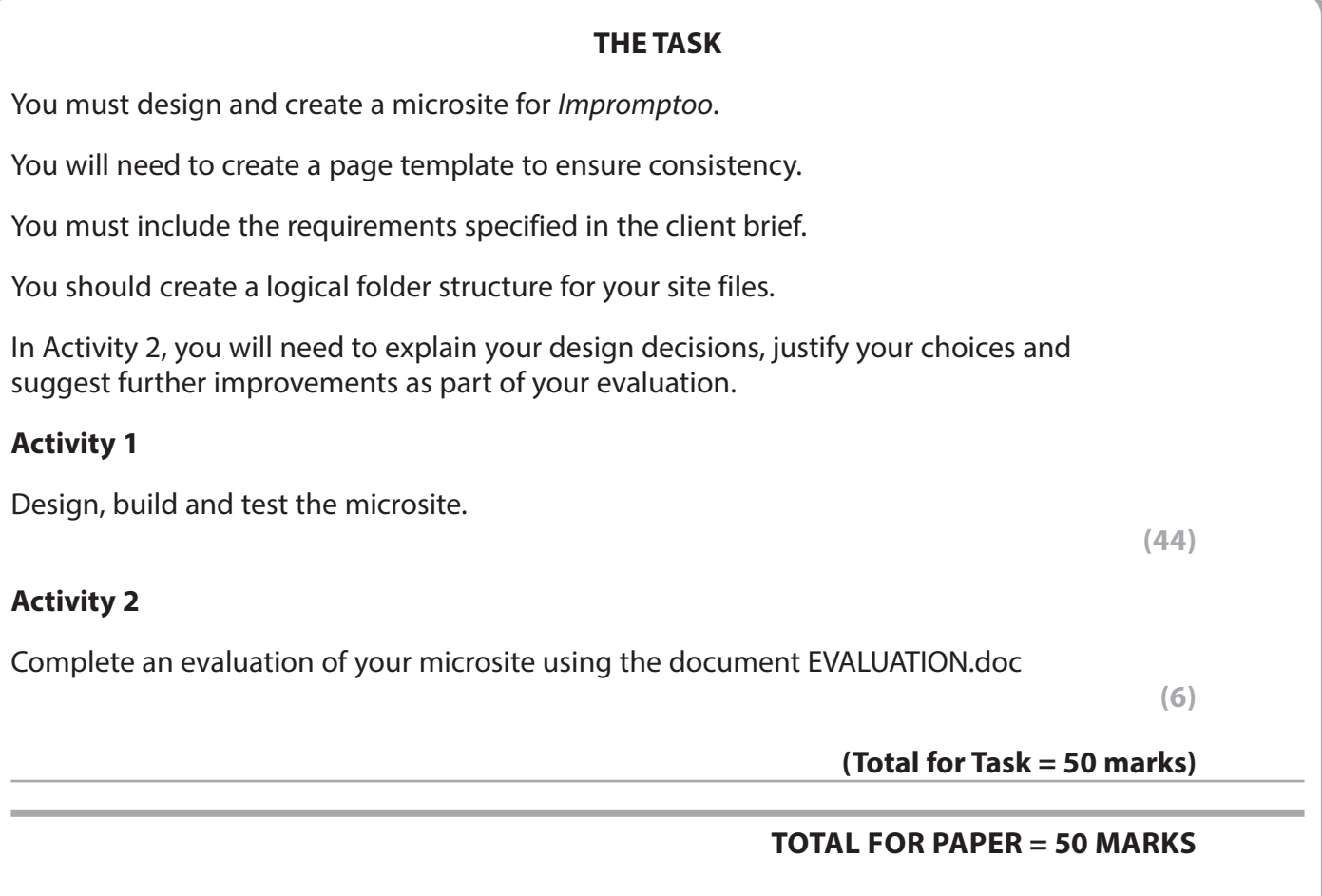